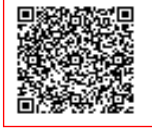

**ISTITUTO COMPRENSIVO GIOVANNI P C.F. 93021380584 C.M. RMIC8DR00R** AOO\_RMIC8DR00R - REGISTRO PROTOCOLLO Prot. 0000948/U del 09/03/2022 09:30

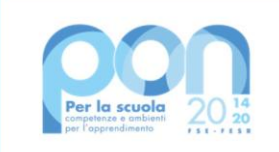

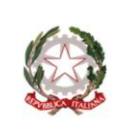

Ministero dell' Istruzione

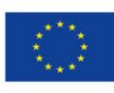

**UNIONE EUROPEA** Fondo sociale europeo

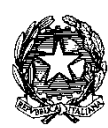

#### **MINISTERO DELL'ISTRUZIONE UFFICIO SCOLASTICO REGIONALE PER IL LAZIO-AMBITO 14 ISTITUTO COMPRENSIVO "Giovanni Pierluigi" Via di Valle Zampea,2- 00036 PALESTRINA (RM) tel. 06/9538115 –06/95310077 – 06/9538200 --- fax 06/9538115 C.F. 93021380584** [rmic8dr00r@istruzione.it -](mailto:rmic8dr00r@istruzione.it%20%20%20-) **rmic8dr00r@pec.istruzione.it Codice IPA istc\_rmic8dr00r-AD Codice Univoco G3I1N6**

**Sito web [www.icpierluigi.it](http://www.icpierluigi.it/)**

 **All'albo Ammnistrazione trasparente**

Prot n vedi segnatura

*OGGETTO: Fondi Strutturali Europei – Programma Operativo Nazionale "Per la scuola, competenze e ambienti per l'apprendimento" 2014-2020 - Fondo europeo di sviluppo regionale (FESR) – REACT EU Asse V - Priorità d'investimento: 13i - (FESR) "Promuovere il superamento degli effetti della crisi nel contesto della pandemia di COVID-19 e delle sue conseguenze sociali e preparare una ripresa verde, digitale e resiliente dell'economia" – Obiettivo specifico 13.1: Facilitare una ripresa verde, digitale e resiliente dell'economia -Azione 13.1.2 – Avviso 28966 del 6/9/2021 "Digital board: trasformazione digitale nella didattica e nell'organizzazione"* CIG: Z12357A57E 13.1.2A-FESRPON-LA-2021-576

CUP B99J21017270006

#### **DETERMINA A CONTRARRE**

*Affidamento diretto su MEPA tramite Trattativa Diretta inferiore ai 139.000 euro ai sensi dell'art. 36 comma 2 lettera a) del Dlgs 50/2016 e successive mm.ii. in conformità con il D.I. 129/2018 anche in deroga ai sensi dell'art. 55 comma 1 lettera b) Il Dirigente Scolastico*

- VISTO il R.D. 18 novembre 1923, n. 2440 e ss.mm.ii., concernente l'amministrazione del Patrimonio e la Contabilità Generale dello Stato ed il relativo regolamento approvato con R.D. 23 maggio 1924, n. 827 e ss.mm.ii.;
- VISTA la Legge 7 agosto 1990, n. 241e ss.mm.ii. recante "Nuove norme in materia di procedimento amministrativo e di diritto di accesso ai documenti amministrativi";

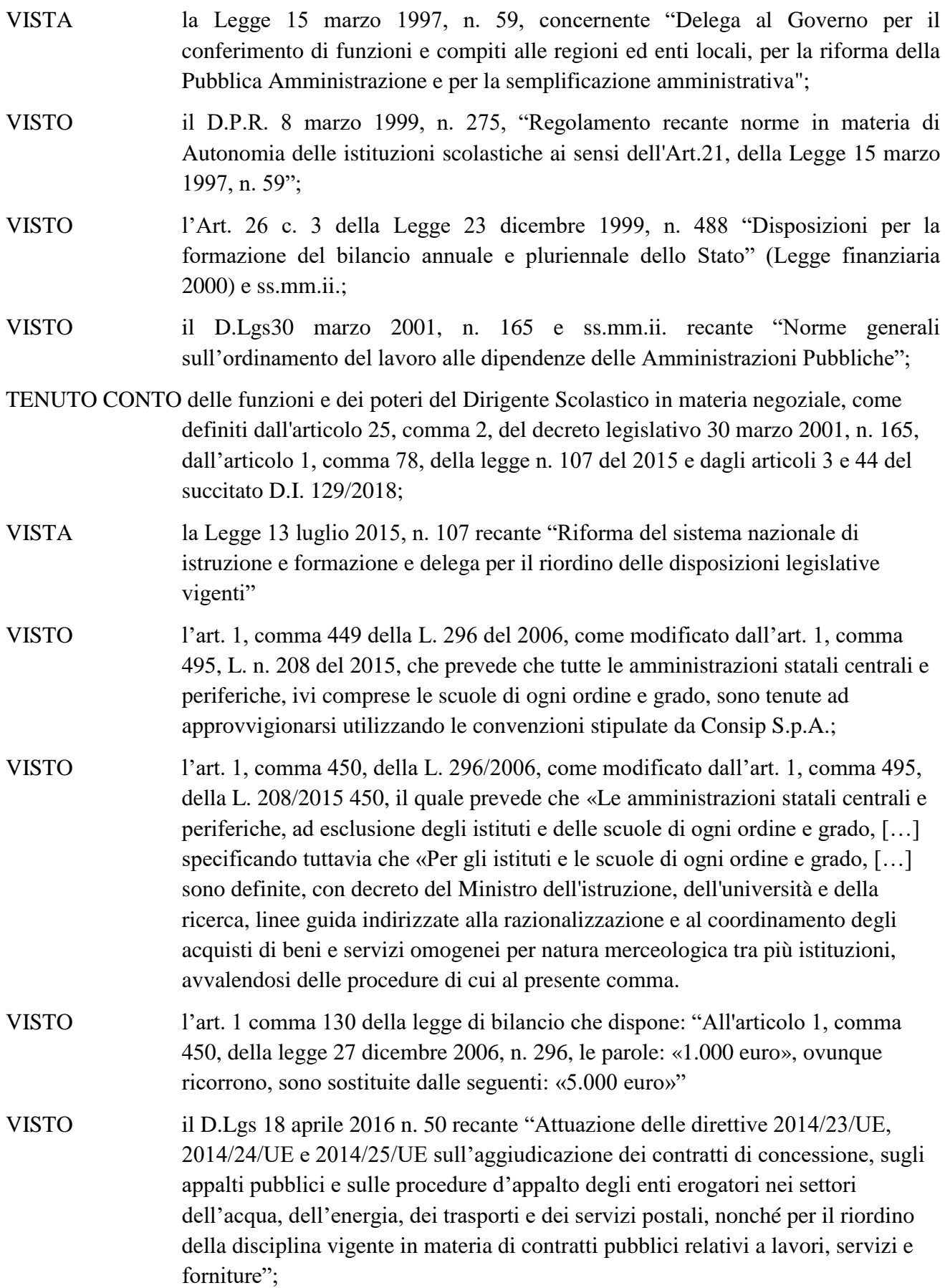

- CONSIDERATO in particolare l'art. 32, comma 2, del D.Lgs. 50/2016, il quale prevede che, prima dell'avvio delle procedure di affidamento dei contratti pubblici, le stazioni appaltanti, in conformità ai propri ordinamenti, decretano o determinano di contrarre, individuando gli elementi essenziali del contratto e i criteri di selezione degli operatori economici e delle offerte
- CONSIDERATO in particolare l'Art. 36 (Contratti sotto soglia), c. 2, lett. a, del D.Lgs 18 aprile 2016, n. 50 come modificato dal D.Lgs 19 aprile 2017, n. 56 che prevede che "le stazioni appaltanti procedono all'affidamento di lavori, servizi e forniture … per affidamenti di importo inferiore a 40.000 euro, mediante affidamento diretto, anche senza previa consultazione di due o più operatori economici";
- CONSIDERATO in particolare l'Art. 36 (Contratti sotto soglia), c. 7 del D.Lgs 18 aprile 2016, n. 50 come modificato dal D.Lgs 19 aprile 2017, n. 56 che prevede che L'ANAC con proprie linee guida stabilisce le modalità per supportare le stazioni appaltanti e migliorare la qualità delle procedure di cui al presente articolo
- CONSIDERATO che ai sensi dell'articolo 36, comma 6, ultimo periodo del Codice, il Ministero dell'Economia e delle Finanze, avvalendosi di CONSIP S.p.A., ha messo a disposizione delle Stazioni Appaltanti il Mercato Elettronico delle Pubbliche Amministrazioni e, dato atto, pertanto che sul MEPA si può acquistare mediante Trattativa Diretta;
- VISTO il D.Lgs 25 maggio 2016, n. 97 recante "Revisione e semplificazione delle disposizioni in materia di prevenzione della corruzione, pubblicita' e trasparenza, correttivo della legge 6 novembre 2012, n. 190 e del decreto legislativo 14 marzo 2013, n. 33, ai sensi dell'articolo 7 della legge 7 agosto 2015, n. 124, in materia di riorganizzazione delle amministrazioni pubbliche";
- CONSIDERATE la Delibera del Consiglio ANAC del 26 ottobre 2016, n. 1097 Linee Guida n. 4, di attuazione del D.lgs 18 aprile 2016, n. 50 recante "Procedure per l'affidamento dei contratti pubblici di importo inferiore alle soglie di rilevanza comunitaria, individuazione degli operatori economici" e le successive Linee Guida dell'ANAC;
- VISTO il D.Lgs 19 aprile 2017, n. 56 recante "Disposizioni integrative e correttive al decreto legislativo 18 aprile 2016, n. 50";
- VISTO il D.I. 28 agosto 2018, n. 129 "Regolamento recante istruzioni generali sulla gestione amministrativo-contabile delle istituzioni scolastiche, ai sensi dell'articolo 1, comma 143, della legge 13 luglio 2015, n. 107";
- CONSIDERATO in particolare l'Art. 4 c. 4 del D.I. 28 agosto 2018, n. 129 che recita "Con l'approvazione del programma annuale si intendono autorizzati l'accertamento delle entrate e l'impegno delle spese ivi previste";
- VISTO Il Decreto di semplificazione e rilancio degli appalti pubblici cd. "Sblocca Cantieri" (D.L. 32/2019), in vigore dal 19 aprile 2019, che apporta modifiche al

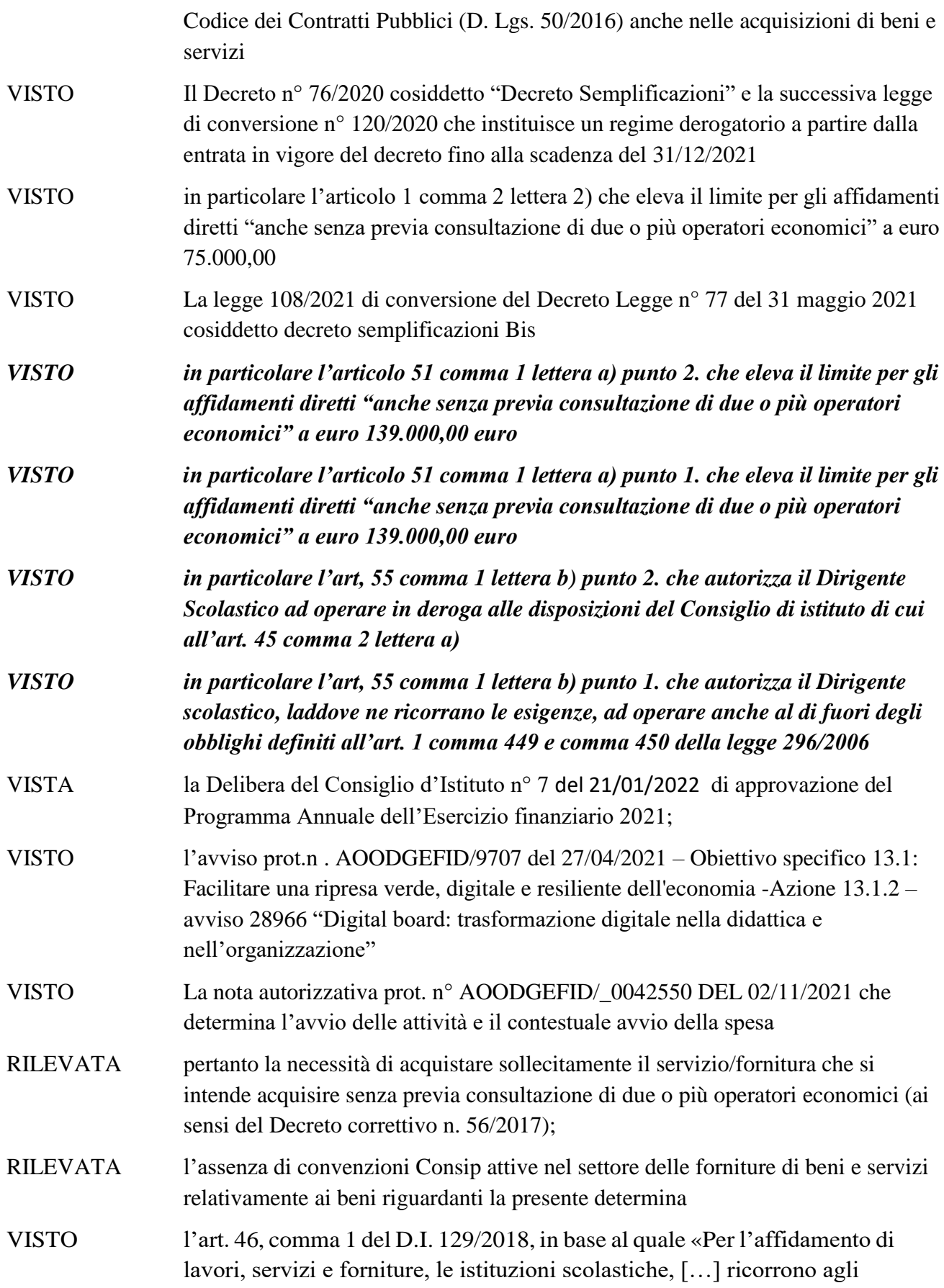

strumenti di acquisto e di negoziazione, anche telematici, messi a disposizione da Consip S.p.A.,secondo quanto previsto dalle vigenti disposizioni normative in materia di contenimento della spesa»;

- CONSIDERATO l'indagine conoscitiva di mercato svolta attraverso comparazione siti WEB, consultazione listini, consultazione albi fornitori, richiesta informale di preventivi sia su MEPA che fuori
- CONSIDERATO che predetta indagine conoscitiva relativa alservizio/fornitura che si intende acquisire ha consentito di individuare la ditta Ms Computer con sede legale in Strangolagalli Via Campo Isabella n. 6 P.I. 022824 80603 che propone, per il bene richiesto, un prezzo congruo al mercato per i servizi da affidare
- PRESO ATTO che il fornitore oggetto della trattativa è attivo anche nelle altre aree merceologiche in cui ricadono i prodotti di interesse per la fornitura
- RITENUTO Che il prezzo esposto ovvero le specifiche tecniche per la fornitura che si ritiene acquistare sia migliorabile

#### **DETERMINA**

#### Art. 1

Tutto quanto in premessa indicato fa parte integrante e sostanziale del presente provvedimento.

#### Art. 2

Si delibera l'avvio della procedura di affidamento diretto, mediante indagine conoscitiva di mercato svolta attraverso Trattativa Diretta, alla ditta Ms Computer con sede legale in Strangolagalli Via Campo Isabella n. 6 P.I. 022824 80603 *"***come da allegato capitolato")**

#### Art. 3

L'importo massimo oggetto della spesa, messo a base d'asta, desunto dai prezzi di listino MEPA del fornitore, ovverosia, dalle indagini conoscitive di mercato svolte, per l'acquisizione in affidamento diretto di cui all'Art. 2 è determinato in  $\epsilon$  46.635.47 (quarantaseimilaseicentotrentacinque,47)

Compresa IVA al 22%

La spesa sarà imputata, nel Programma Annuale, sull'Attività a03/22 Digital boardt rasformazione digitale Avviso 28966 che presenta un'adeguata e sufficiente disponibilità finanziaria.

#### Art. 4

Sulla base di quanto specificato al punto 4.3.5 delle Linee Guida n°4 dell'ANAC, approvate il 26/10/2016, e da quanto disposto dal DL 76/2020 cosiddetto decreto semplificazioni, all'operatore economico individuato per la procedura di affidamento diretto non saranno richieste:

 garanzia provvisoria, pari al 2% del prezzo base (al netto dell'IVA), di cui all'art.93 comma 1 del Dlgs 50/2016;

 garanzia definitiva, pari al 10% dell'importo di aggiudicazione (al netto dell'IVA), di cui all'art.10 del Dlgs. 50/2016, in considerazione sia della comprovata solidità dell'operatore economico sia al fine di ottenere un ulteriore miglioramento sul prezzo di aggiudicazione (art. 103 comma 11 Dlgs.50/2016).

Art. 5

Si approvano contestualmente alla presente gli atti relativi alla procedura stessa e riportati in allegato

Art. 6

Ai sensi dell'Art. 31 del Decreto legislativo. n. 50/2016 e ss.mm.ii. e dell'Art. 5 della Legge 7 agosto 1990, n. 241 viene individuato quale Responsabile del Procedimento il Dirigente ScolasticoProf.ssa Silvia Mezzanzani

> *Il Dirigente Scolastico Prof.ssa Silvia Mezzanzani Documento firmato digitalmente ai sensi del Codice dell'Amministrazione Digitale e norme ad esso connesse*

Allegati:

1) Capitolato tecnico

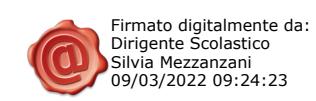

# **Capitolato Tecnico**

### **"Monitor digitali interattivi per la didattica" base d'asta € 35.550,00 + IVA ( 43.371,00 IVA inclusa ) CIG: Z12357A57E CUP: B99J21017270006**

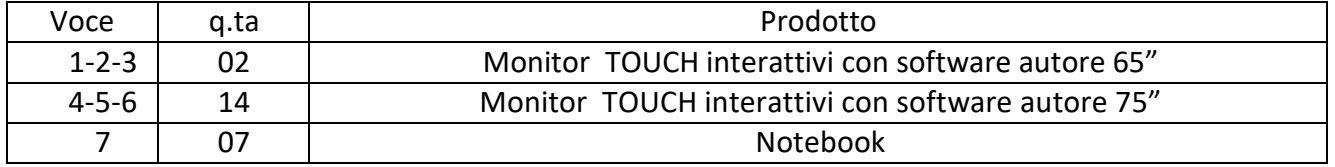

## **"Digitalizzazione amministrativa" base d'asta € 2.675,80 + IVA ( 3.264,48 IVA inclusa ) CIG: Z12357A57E CUP: B99J21017270006**

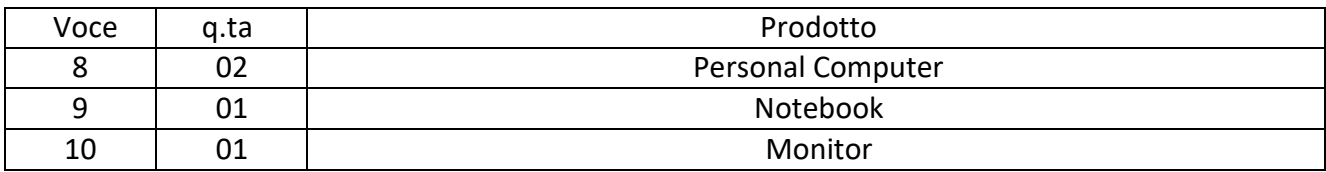

### **Descrizione dettagliata prodotti**

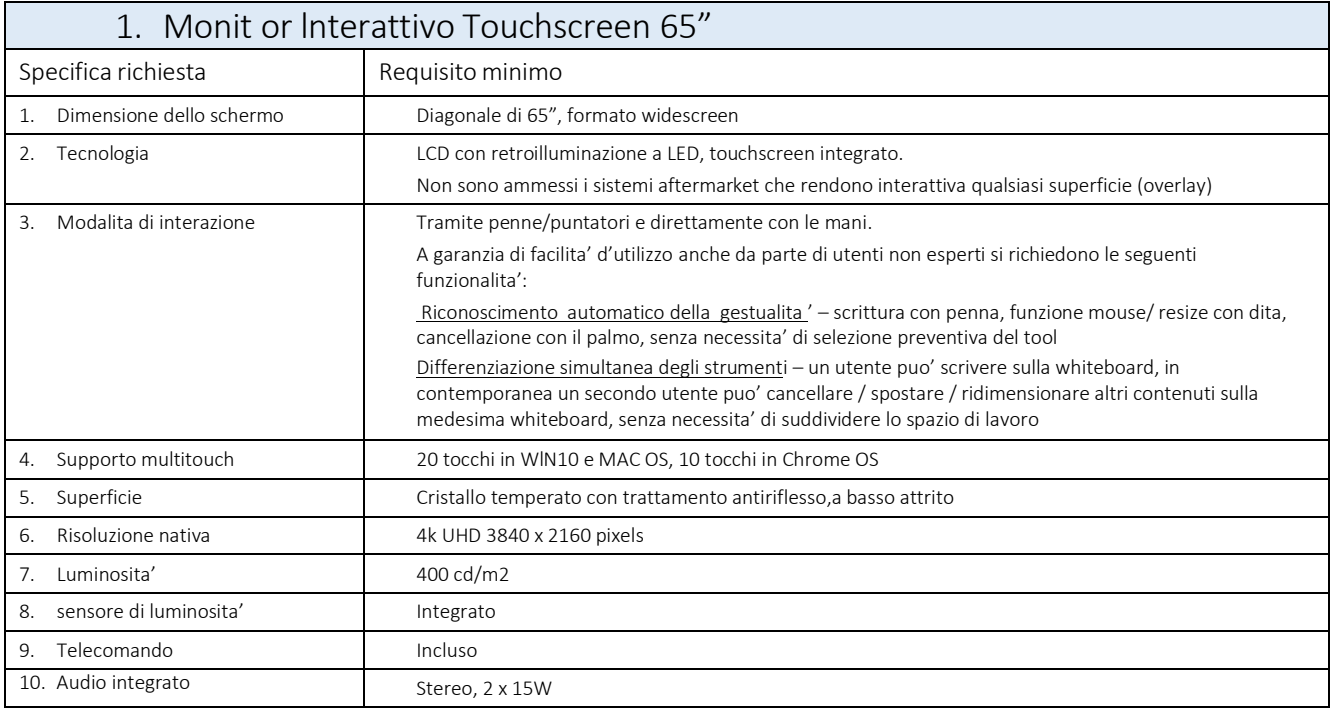

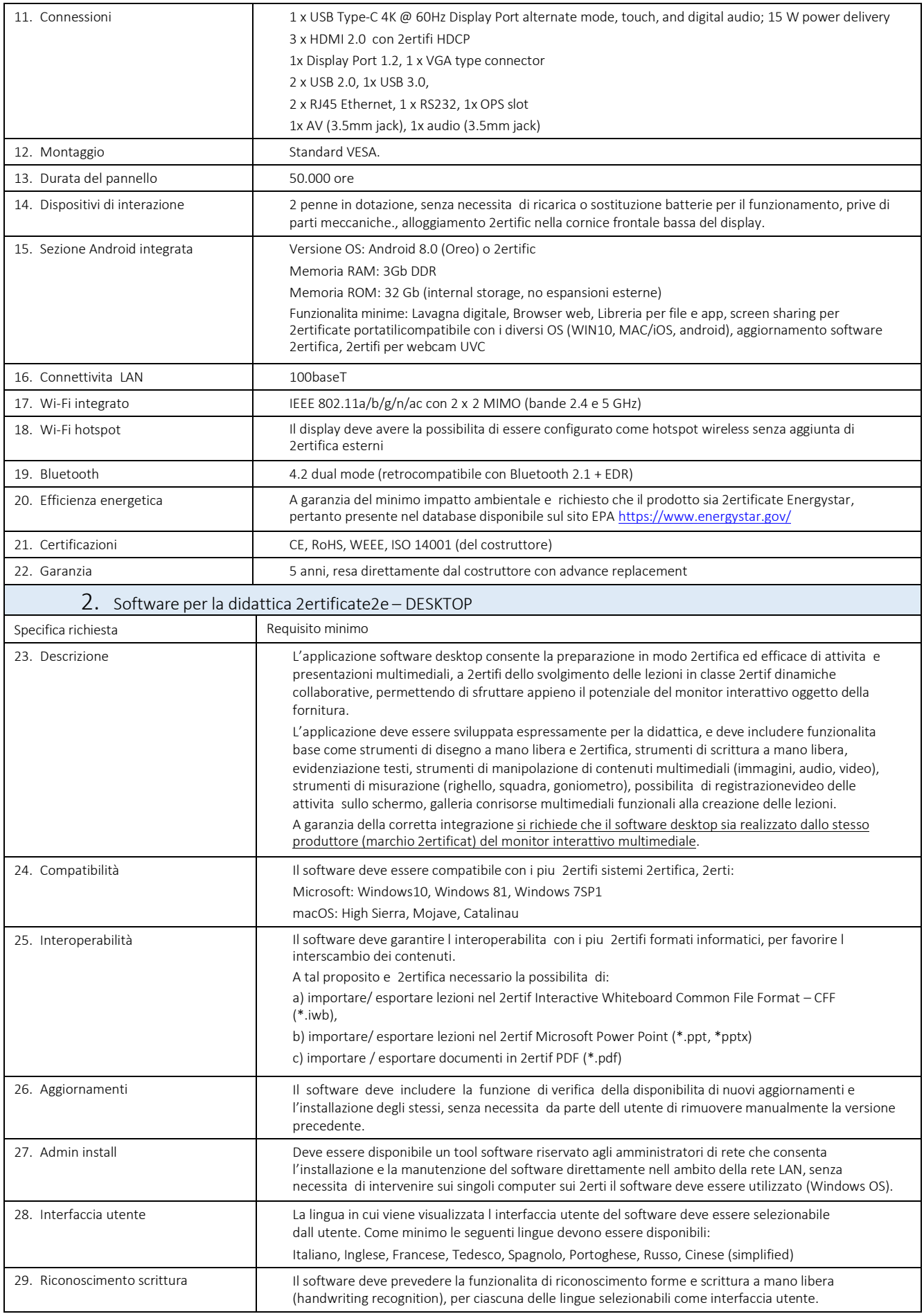

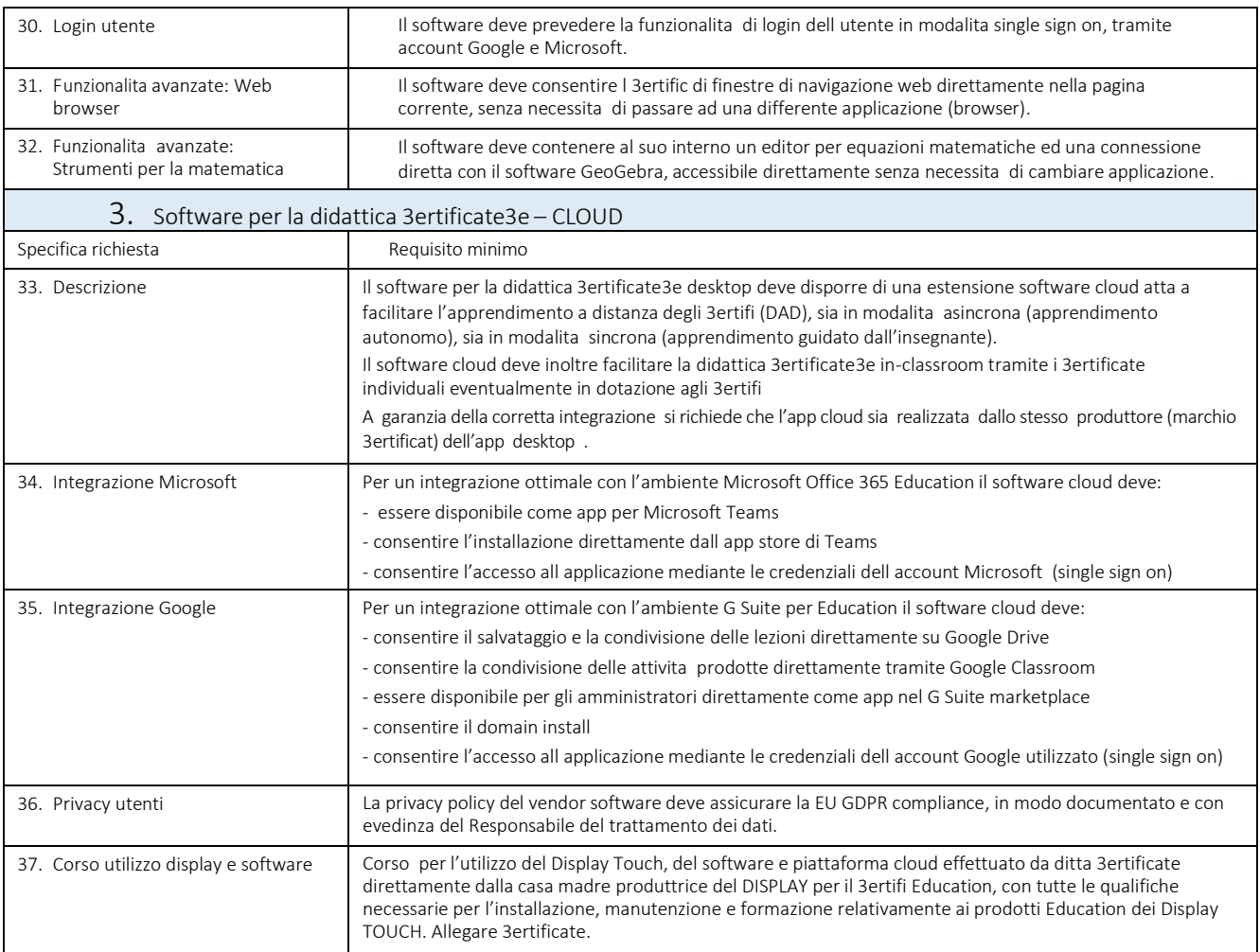

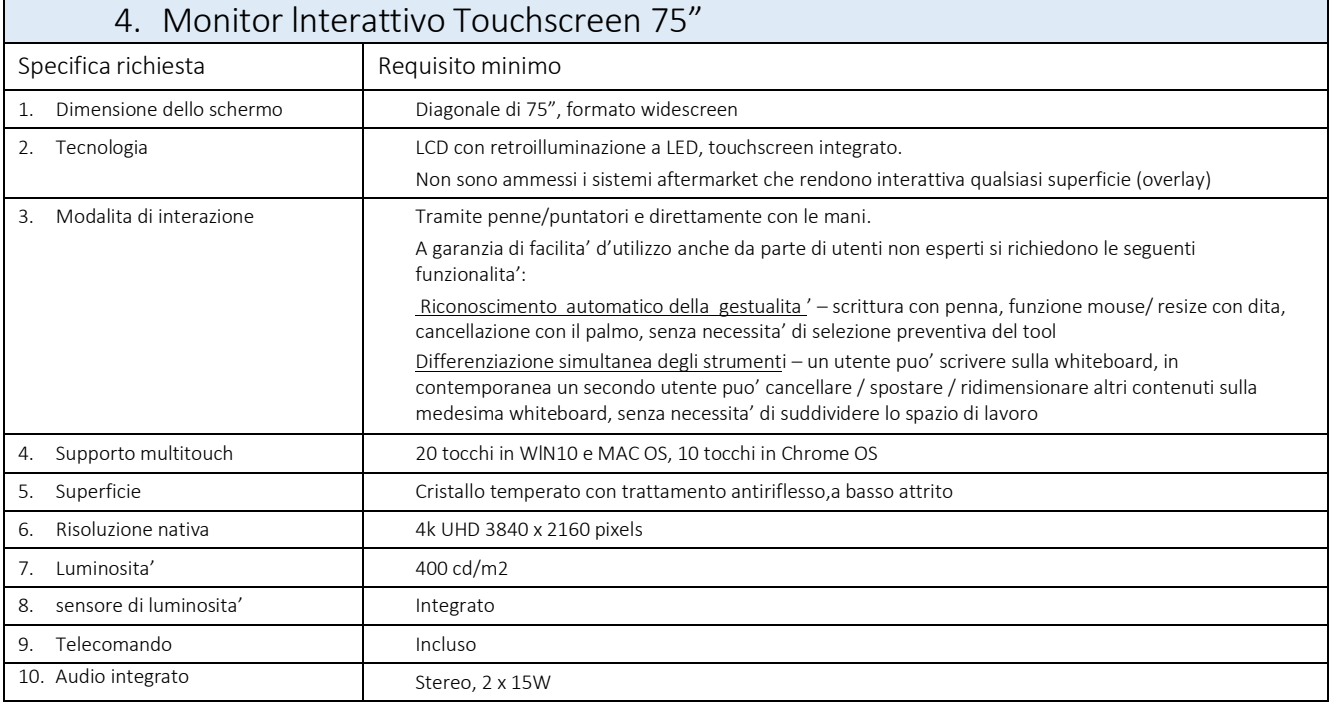

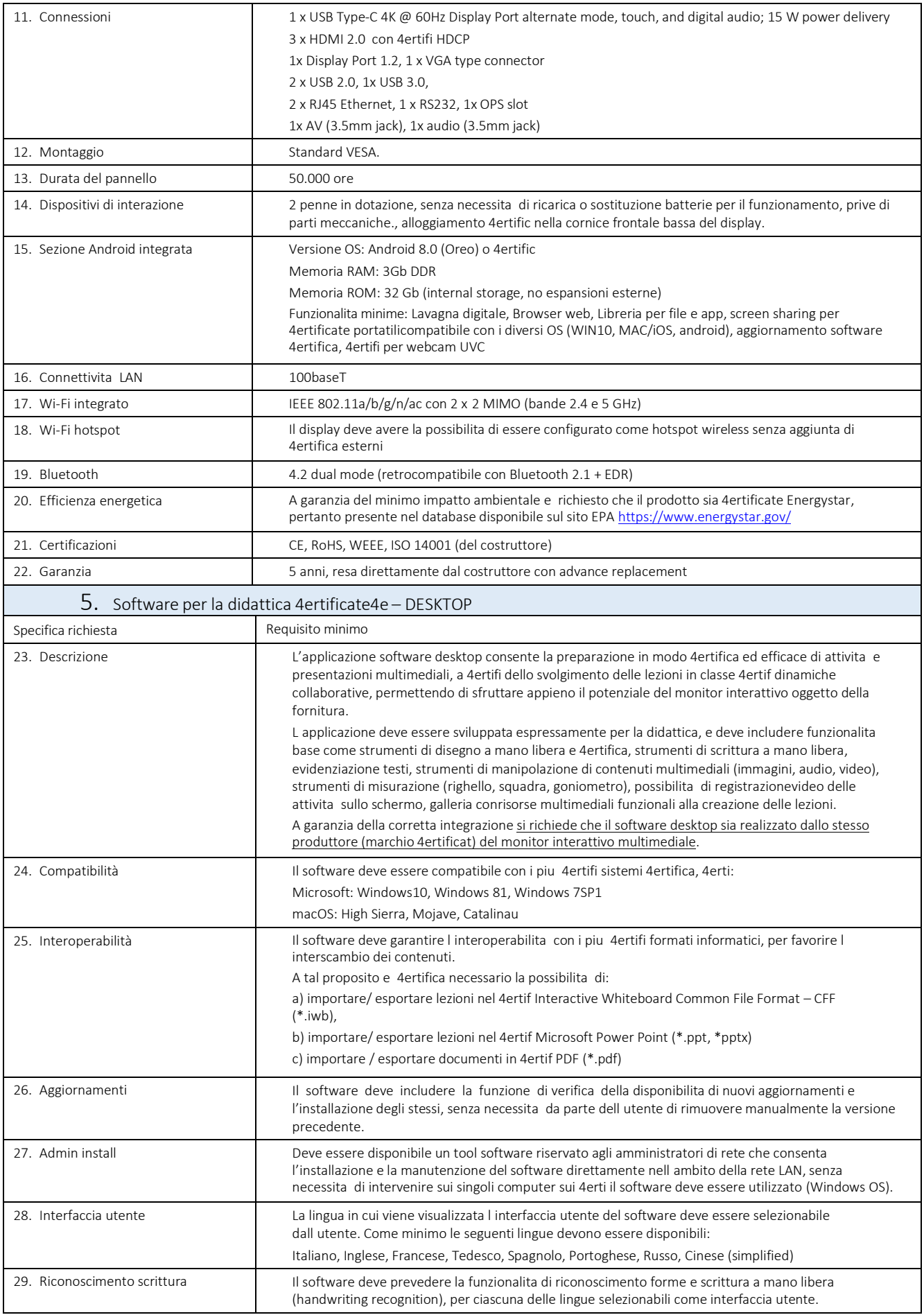

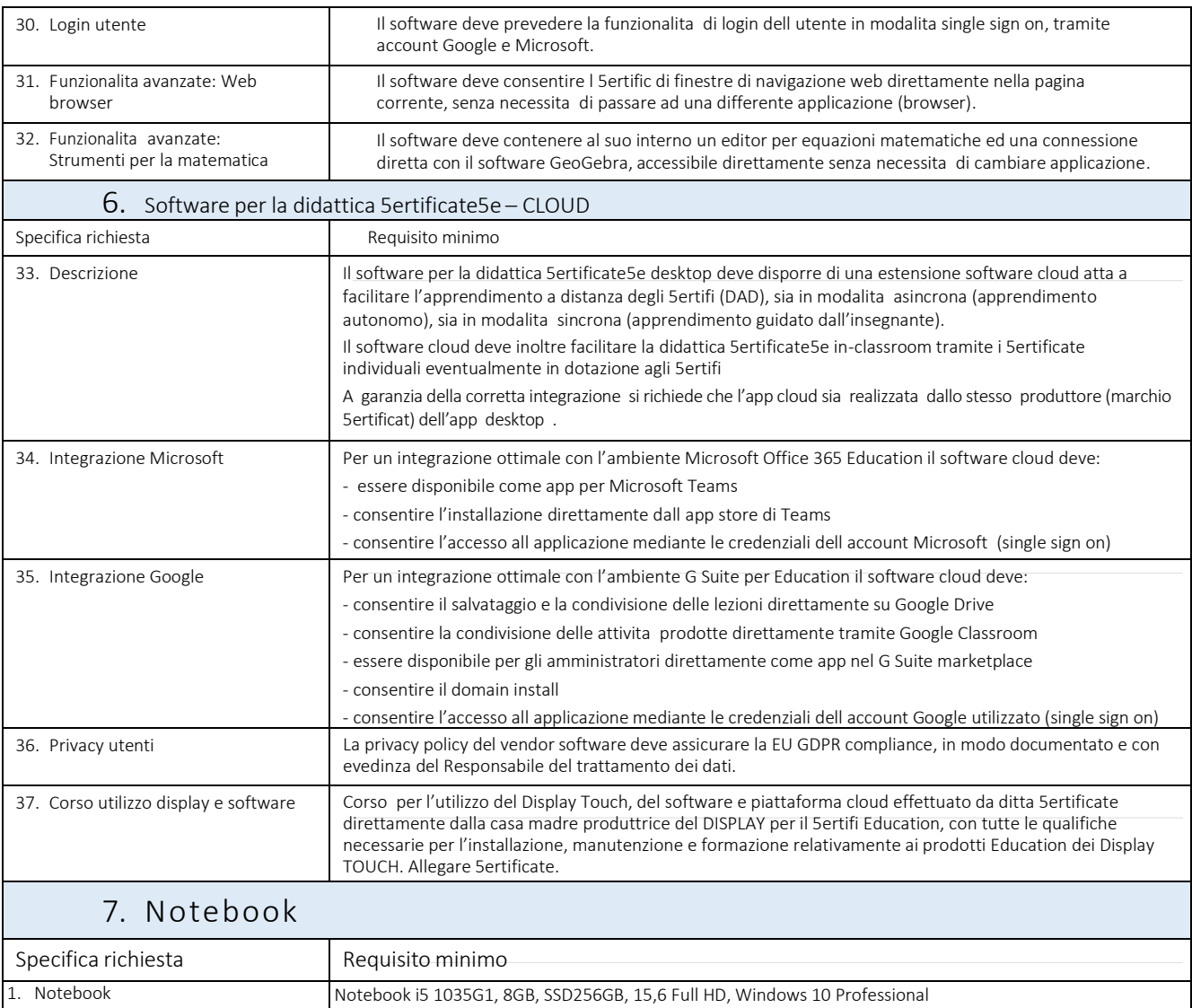

# **Descrizione dettagliata prodotti**

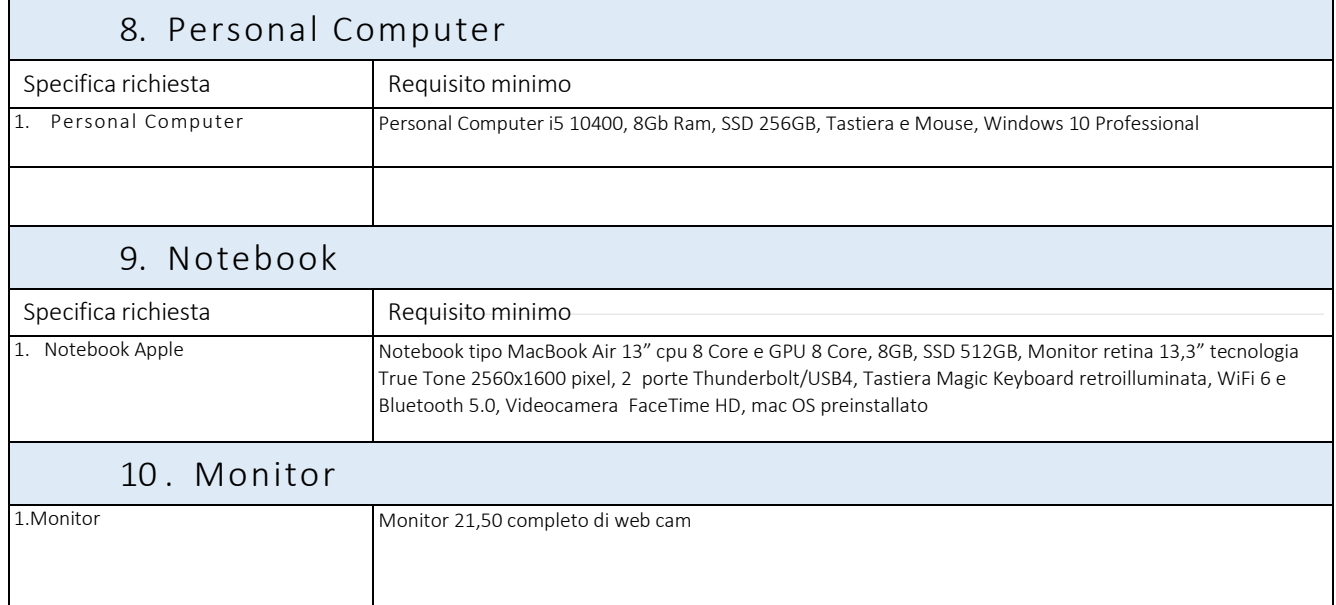